# МИНИСТЕРСТВО НАУКИ И ВЫСШЕГО ОБРАЗОВАНИЯ РОССИЙСКОЙ ФЕДЕРАЦИИ

# ФЕДЕРАЛЬНОЕ ГОСУДАРСТВЕННОЕ БЮДЖЕТНОЕ ОБРАЗОВАТЕЛЬНОЕ УЧРЕЖДЕНИЕ ВЫСШЕГО ОБРАЗОВАНИЯ «РЯЗАНСКИЙ ГОСУДАРСТВЕННЫЙ РАДИОТЕХНИЧЕСКИЙ УНИВЕРСИТЕТ ИМЕНИ В.Ф. УТКИНА»

Кафедра «Информационные технологии в графике и дизайне»

«СОГЛАСОВАНО» «УТВЕРЖДАЮ» Декан факультета РТ  $\overline{\phantom{a}}$  /  $\underline{\phantom{a}}$  Холопов И.С. « $\rightarrow$  20 г

Проректор РОПиМД \_\_\_\_\_\_\_\_\_\_\_\_\_\_\_\_\_/ Корячко А.В. « $\longrightarrow$  20 г

Заведующий кафедрой РТС \_\_\_\_\_\_\_\_\_\_\_\_\_\_\_\_\_/ Кошелев В.И. « $\_\_\_$  20 $\_\_\_\_\$ г

## **РАБОЧАЯ ПРОГРАММА ДИСЦИПЛИНЫ**

## **Б1.О.14 «ИНЖЕНЕРНАЯ И КОМПЬЮТЕРНАЯ ГРАФИКА»**

Направление подготовки 11.03.01 Радиотехника

Направленность (профиль) подготовки Радиотехнические системы локации, навигации и телевидения

> Уровень подготовки бакалавриат

Квалификация выпускника – бакалавр

Формы обучения – заочная

Рязань 2020 г

# ЛИСТ СОГЛАСОВАНИЙ

Рабочая программа составлена с учетом требований федерального государственного образовательного стандарта высшего образования по направлению подготовки (специальности) 11.03.01 Радиотехника, утвержденного приказом Минобрнауки № 931 от 19.09.2017 г.

Разработчики Ст. преподаватель кафедры ИТГД Камышова Н.С.

\_\_\_\_\_\_\_\_\_\_\_\_\_\_\_\_\_\_\_\_\_\_\_\_\_\_\_\_\_\_\_\_\_\_\_\_\_\_\_\_ / Камышова Н.С.

Рассмотрена и утверждена на заседании кафедры «\_\_» \_\_\_\_\_\_\_ 2020 г., протокол № \_\_.

Заведующий кафедрой ИТГД Ганеев Р.М.

 $\Box$  / Ганеев Р.М.

# **1. Перечень планируемых результатов, обучения по дисциплине, соотнесенных с планируемыми результатами освоения общеобразовательной программы бакалавриата**

Рабочая программа дисциплины «Инженерная и компьютерная графика» является составной частью основной профессиональной образовательной программы бакалавриата «Радиотехнические системы локации, навигации и телевидения», разработанной в соответствии с федеральным государственным образовательным стандартом высшего образования по направлению подготовки 11.03.01 Радиотехника (уровень бакалавриата), утвержденным приказом Минобрнауки № 931 от 19.09.2017 г.

**Целью освоения дисциплины** является - развитие у будущих специалистов пространственного представления и конструктивно-геометрического мышления и формирование твердых теоретических и практических навыков для грамотного и эффективного выполнения и чтения технических чертежей различного уровня сложности и назначения в соответствии с нормативными документами и стандартами единой системы конструкторской документации (ЕСКД).

В результате освоения дисциплины студент должен:

### **знать:**

- способы отображения пространственных форм на плоскости; правила и условности при выполнении чертежей.

### **уметь:**

- выполнять и читать чертежи технических изделий;

- использовать средства компьютерной графики для изготовления чертежей.

### **владеть:**

- способами и приемами изображения предметов на плоскости, одной из графических систем.

### **Основные задачи освоения учебной дисциплины:**

- 1) Изучение теоретических основ построения изображений пространственных форм на плоскости.
- 2) Изучение методов решения на комплексном чертеже геометрических задач, возникающих в процессе проектирования.
- 3) Приобретение умений пользоваться нормативными документами и государственными стандартов ЕКСД к чертежам предметов и изделий.
- 4) Изучение методов получения графических изображений на плоскости чертежа.
- 5) Получение навыков выполнения и чтения различных чертежей технических изделий, в том числе с применением современных средств их выполнения и редактирования.
- 6) Освоение приемов процесса черчения.

В процессе изучения дисциплины обучающиеся должны приобрести следующие компетенции:

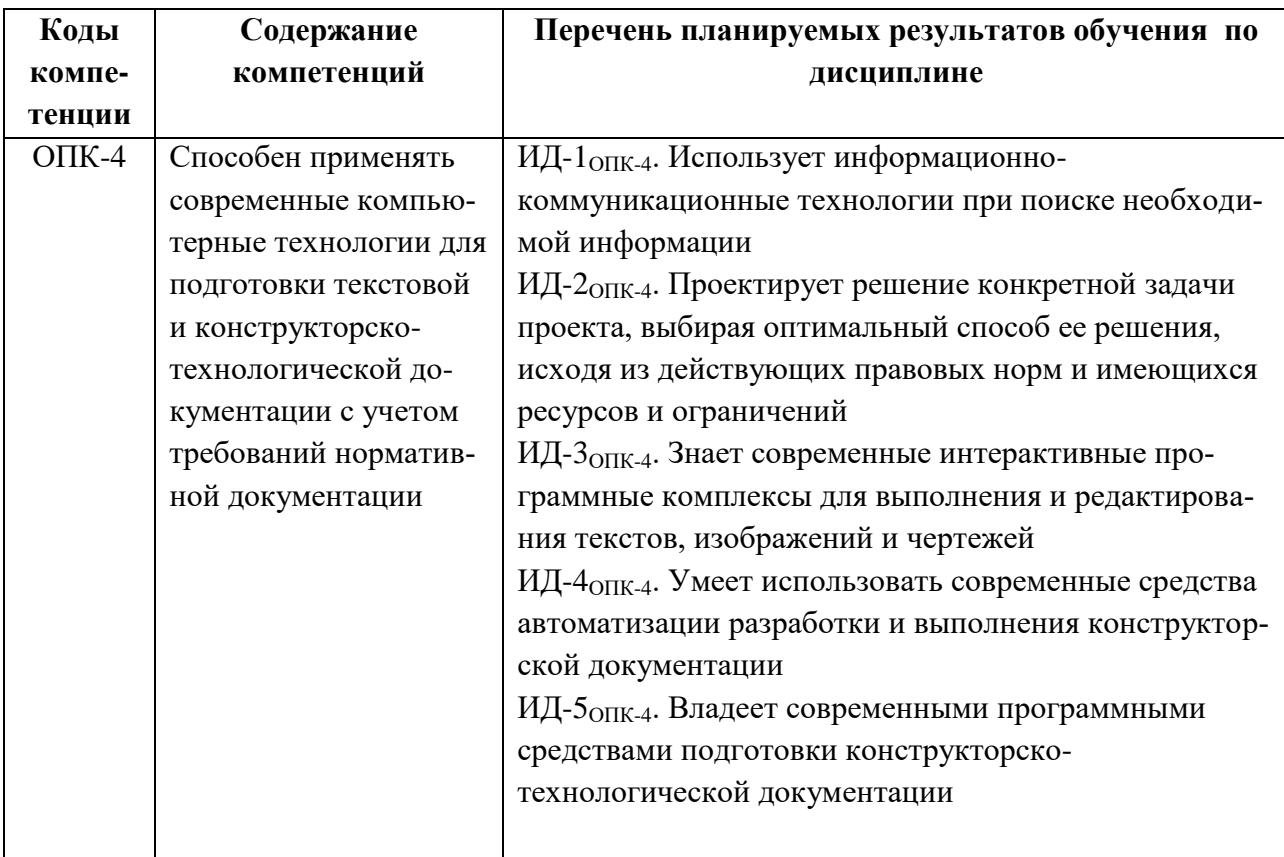

## **2. Место дисциплины в структуре ОПОП**

Дисциплина «Инженерная и компьютерная графика» относится к обязательной части Блока 1 дисциплин основной профессиональной образовательной программы академического бакалавриата «Радиотехнические системы локации, навигации и телевидения» по направлению подготовки 11.03.01 «Радиотехника».

Дисциплина изучается по заочной форме обучения на 2 и 3 курсе.

*Пререквизиты дисциплины*. Для освоения дисциплины обучающийся должен и знать предметы средней школы - геометрию и черчение.

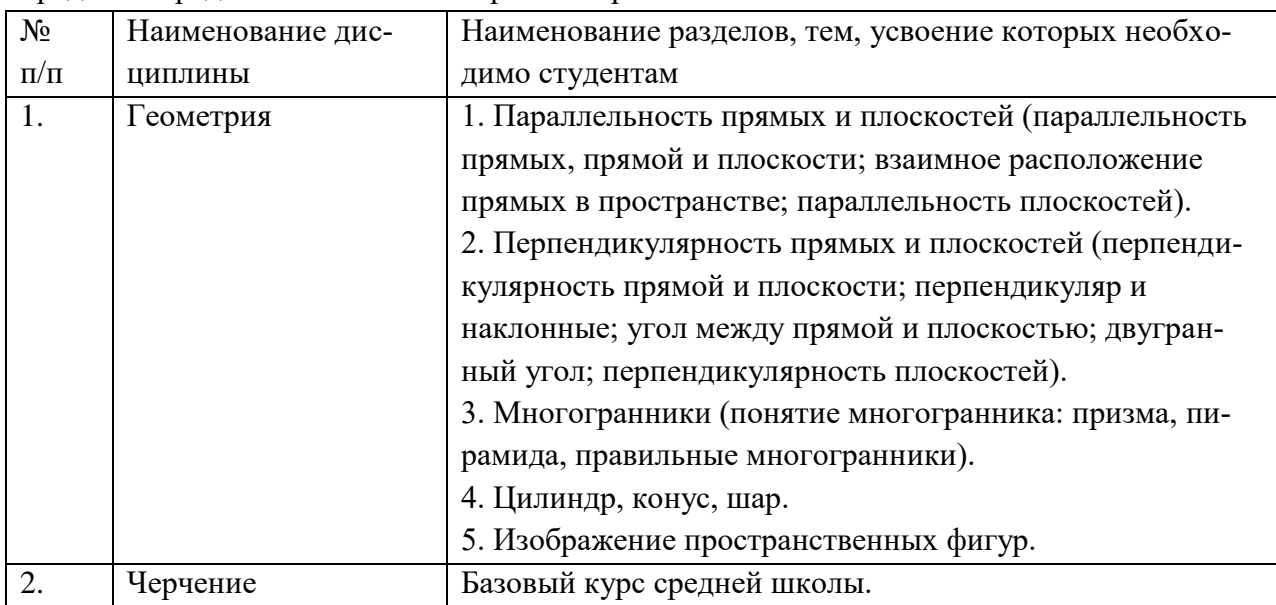

Дисциплина «Инженерная и компьютерная графика» является основой дисциплиной для дальнейшего освоения дисциплин: «Математика», «Прикладная механика» и других конструкторских и специальных дисциплин.

Программа курса ориентирована на возможность расширения и углубления знаний, умений и навыков обучающегося для успешной профессиональной деятельности.

*Постреквизиты дисциплины.* Компетенции, полученные в результате освоения дисциплины будут использованы обучающимся в производственной практике, преддипломной практике, в подготовке выпускной квалификационной работы.

# **3. Объем дисциплины в зачетных единицах с указанием количества академических часов, выделенных на контактную работу обучающихся с преподавателем (по видам занятий) и на самостоятельную работу обучающихся**

Общая трудоемкость (объем) дисциплины (модуля) составляет 4 зачетные единицы (144 часа).

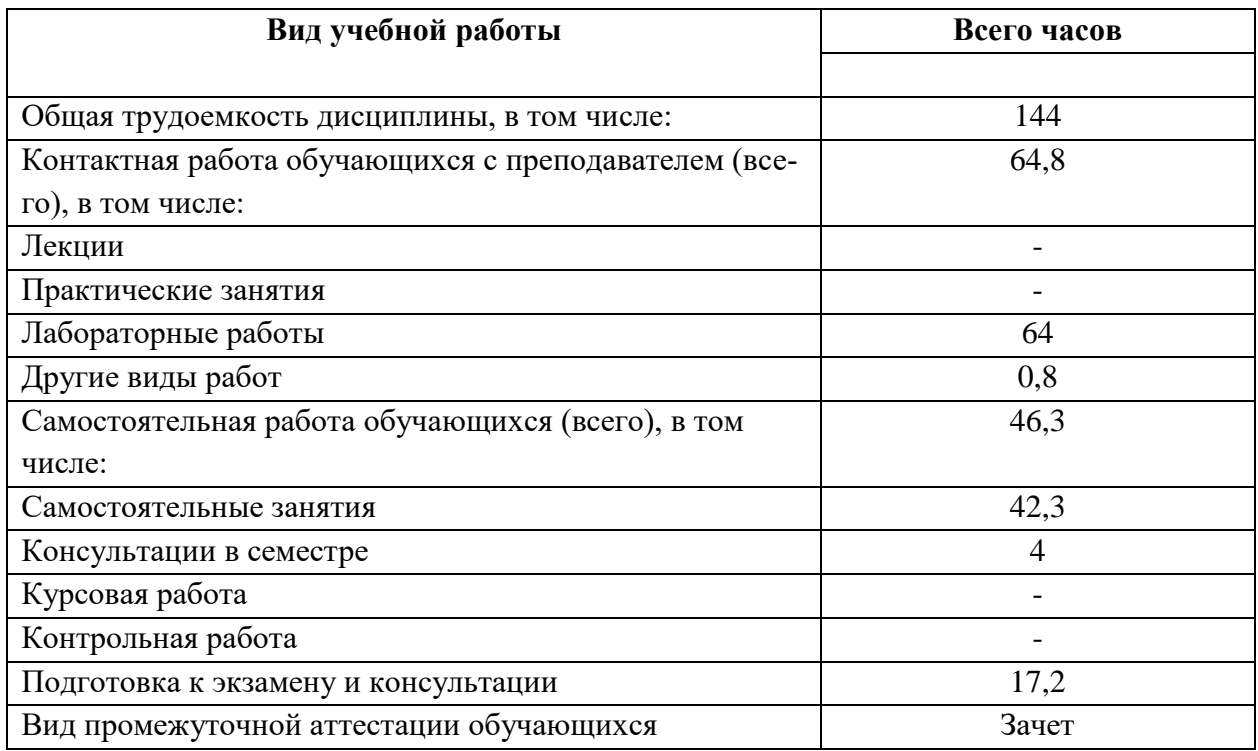

## **4. Содержание дисциплины**

### **4.1. Содержание дисциплинам, структурированное по разделам**

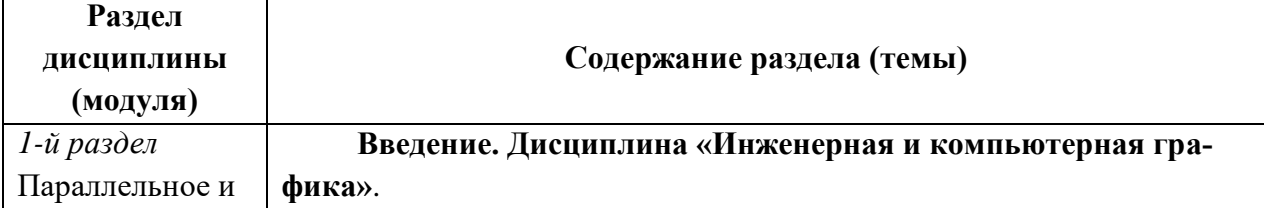

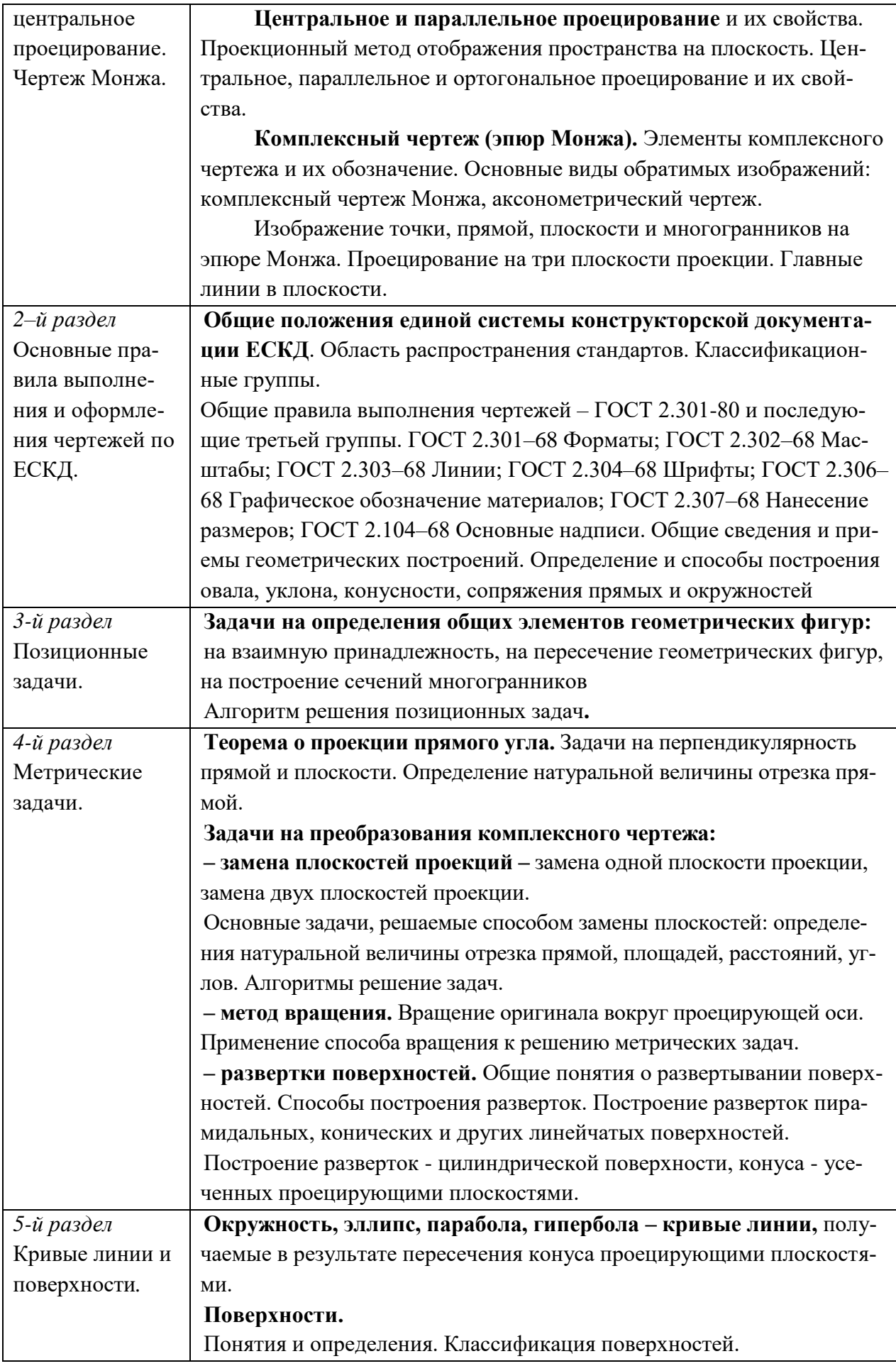

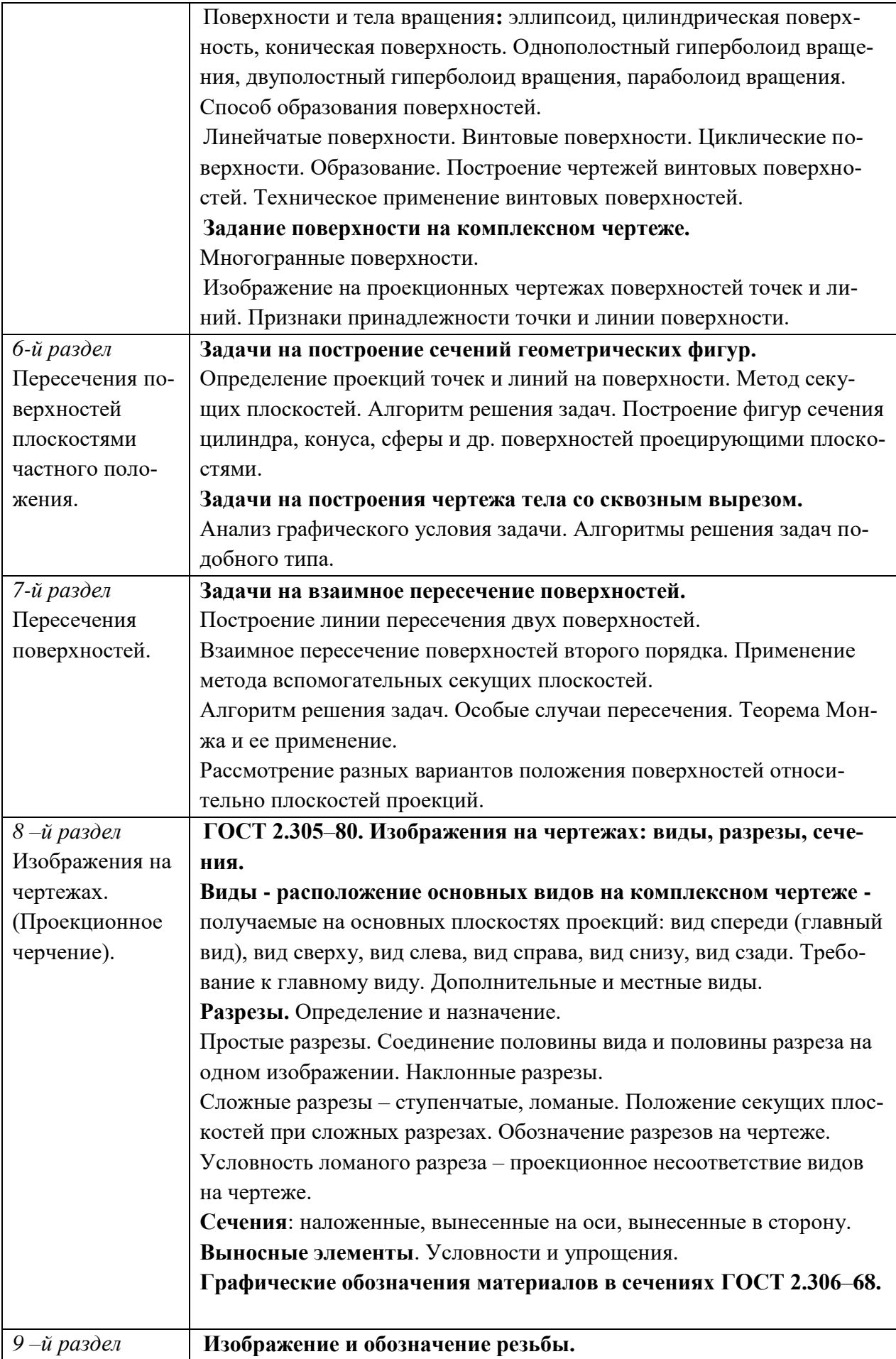

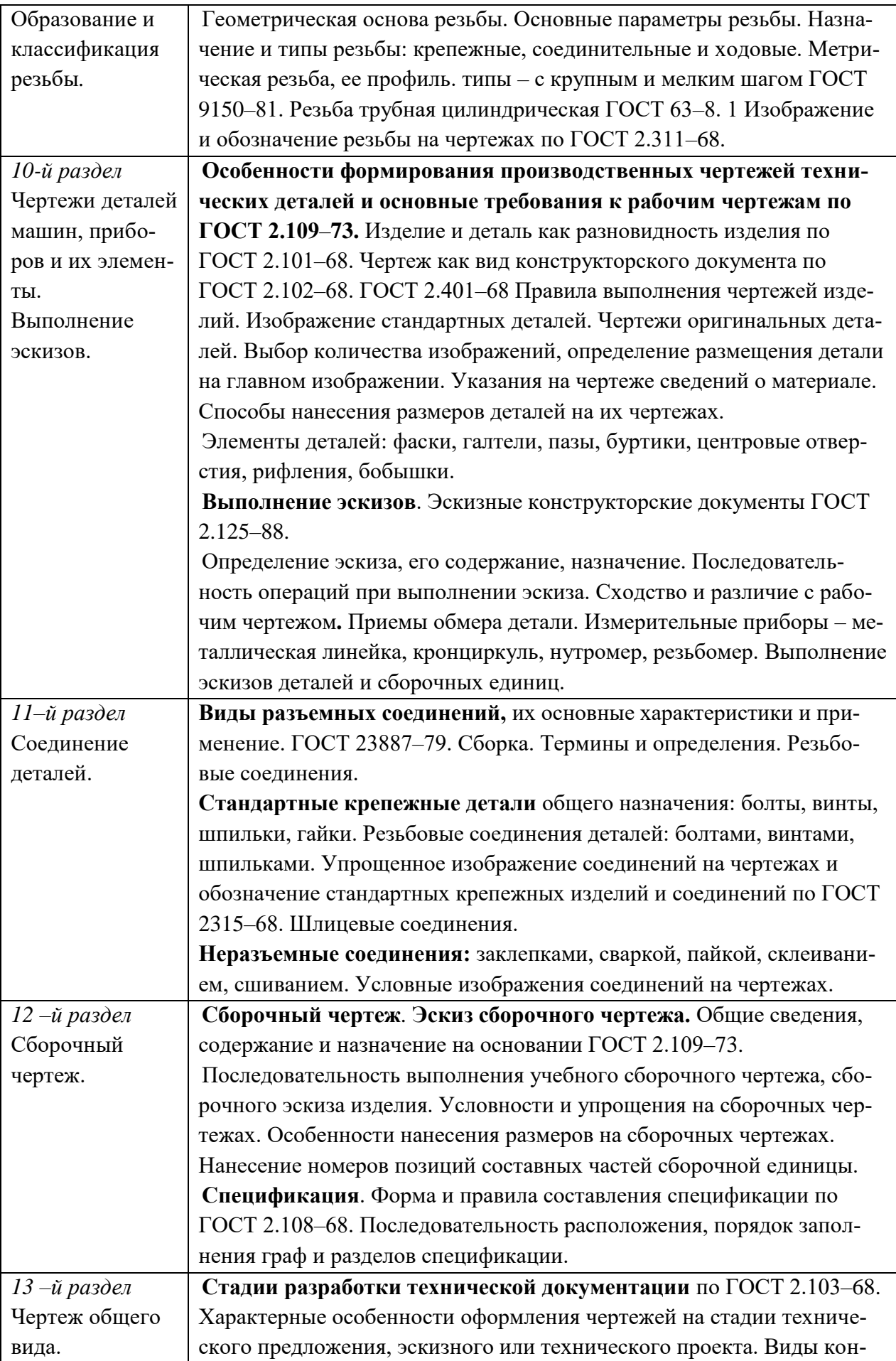

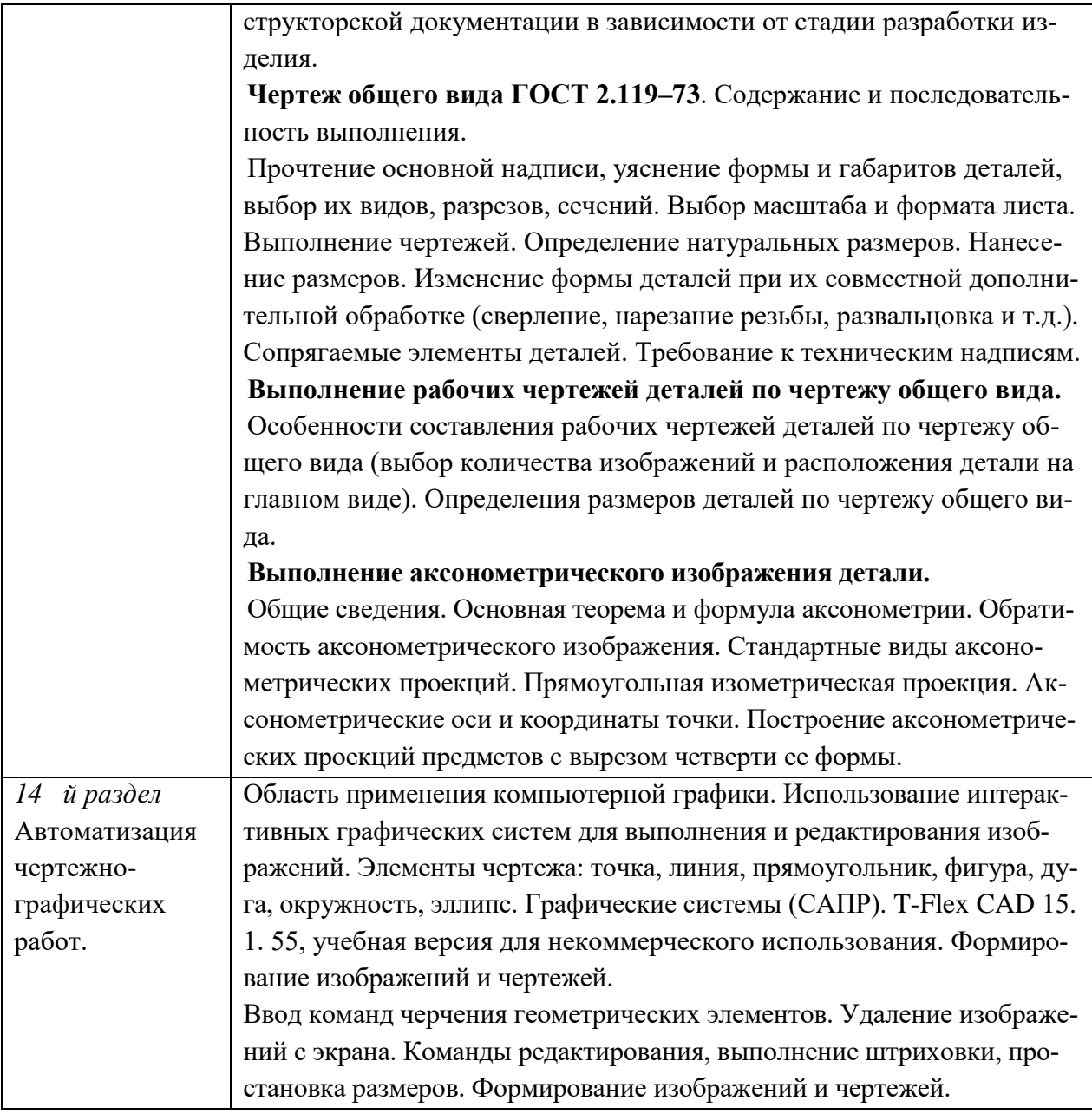

# **4.2 Разделы дисциплины и трудоемкость по видам учебных занятий (в академических часах)**

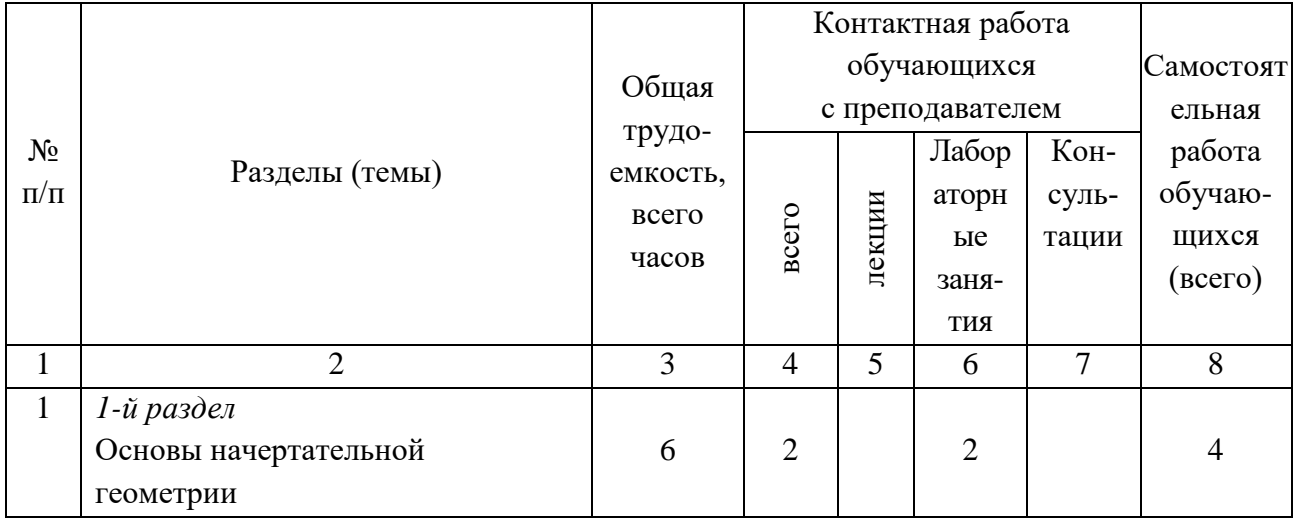

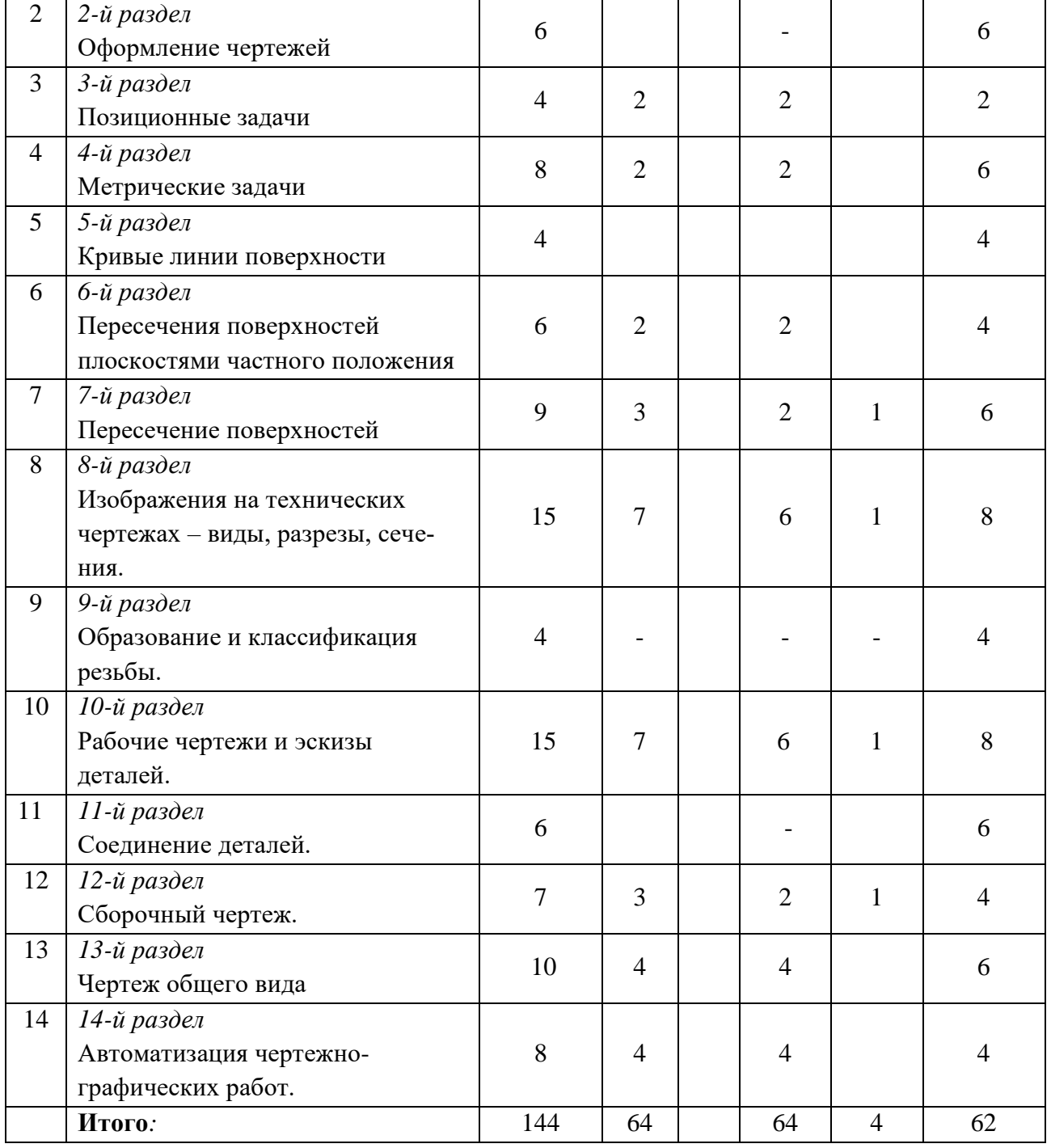

# **5. Виды лабораторных и самостоятельных заданий**

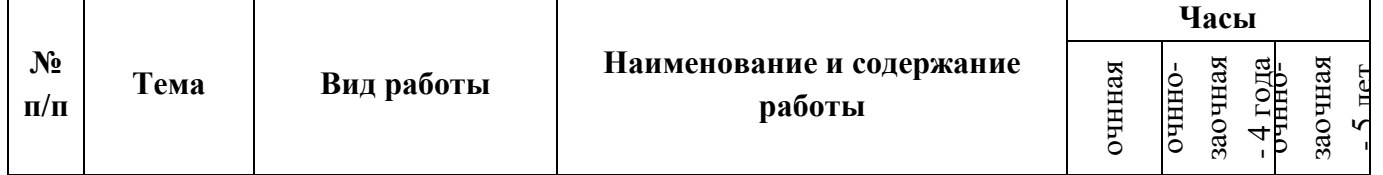

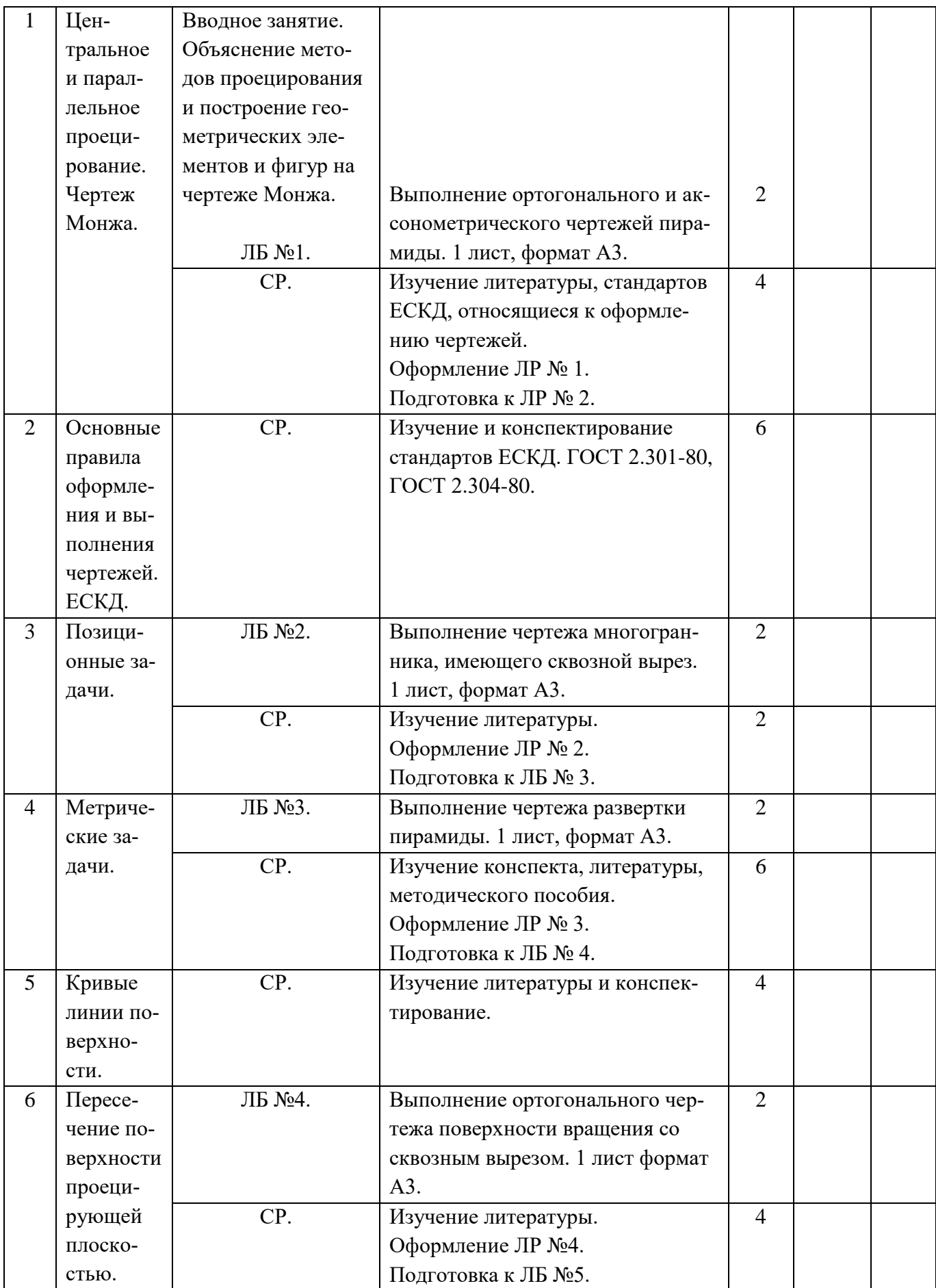

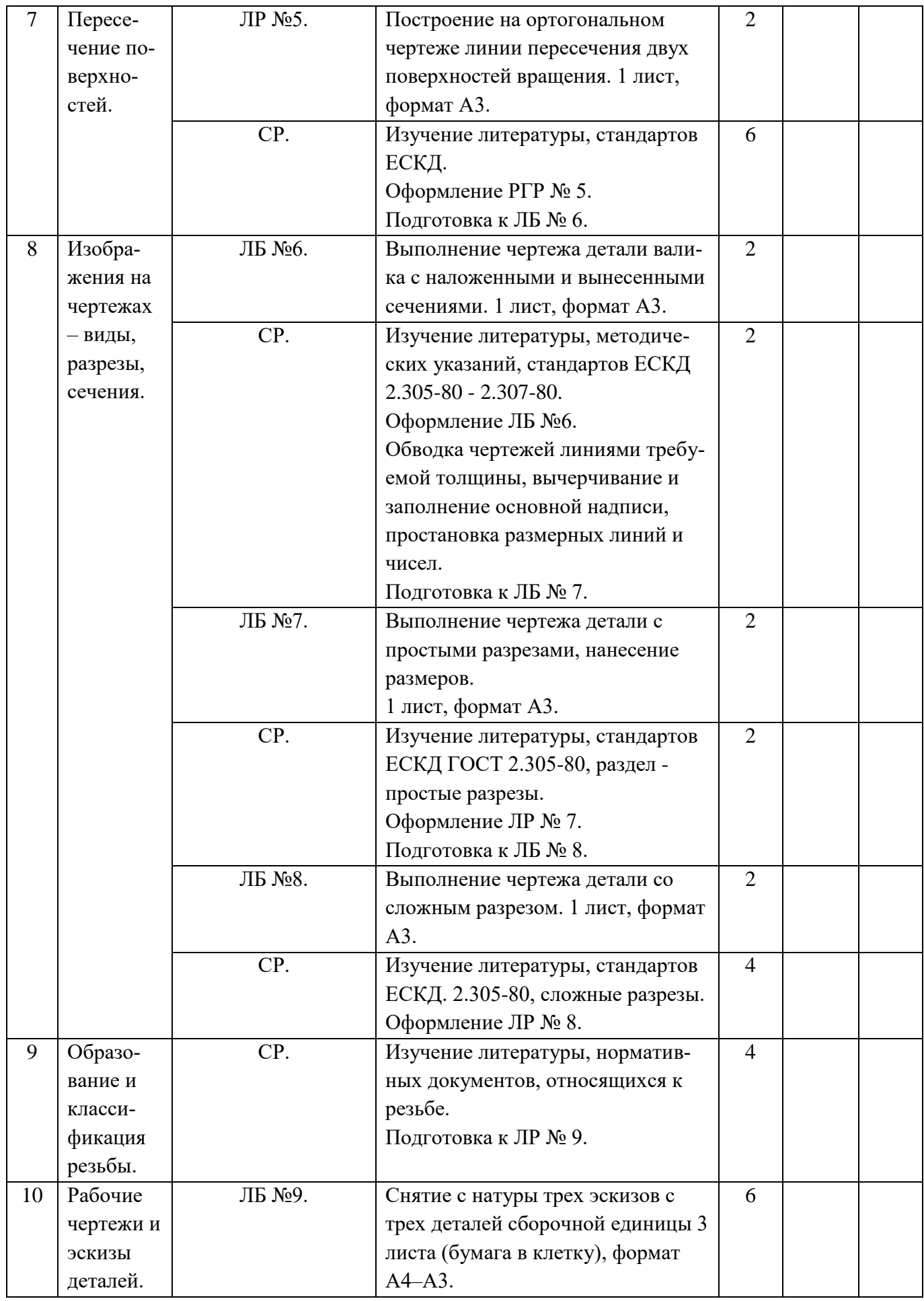

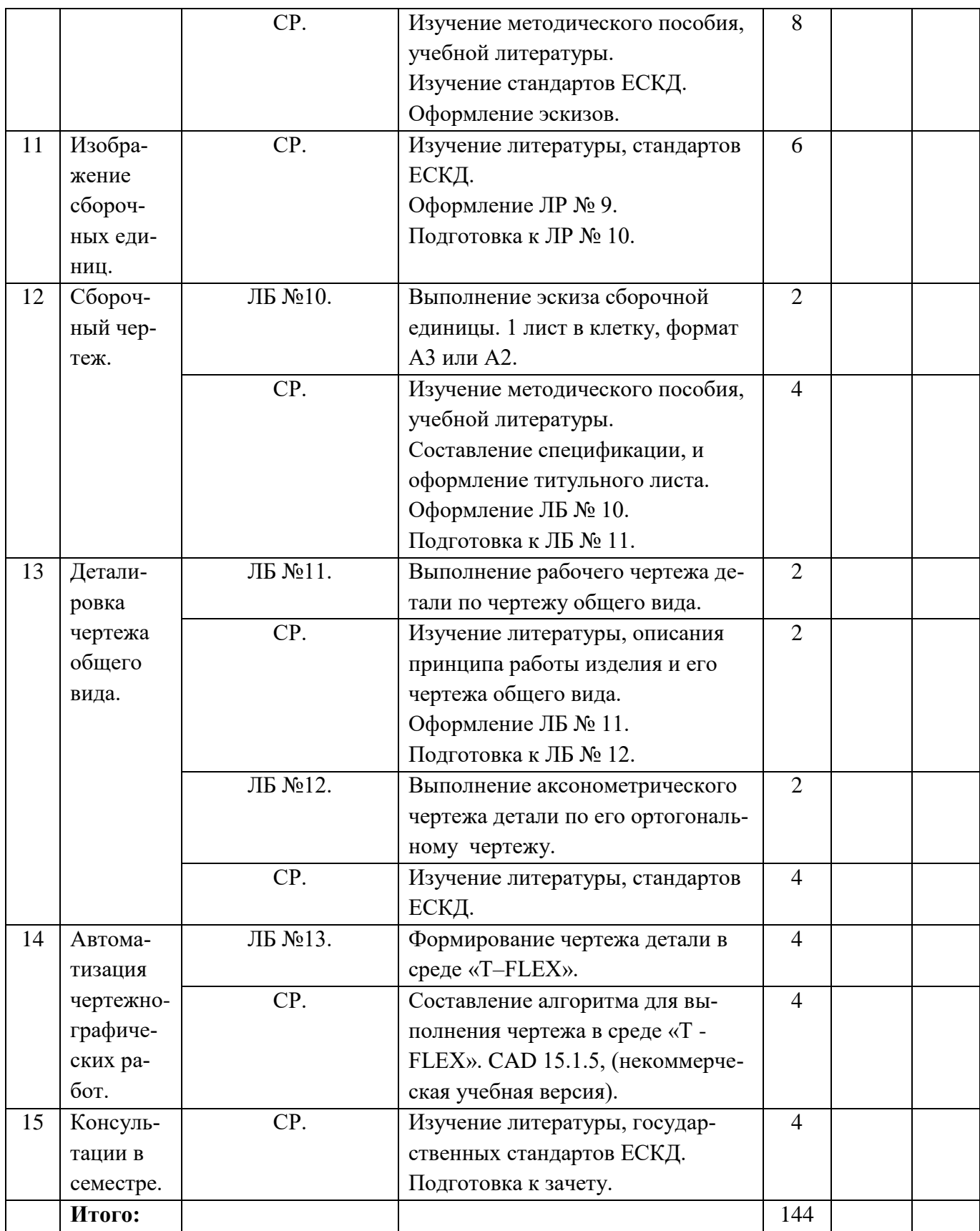

# **6. Перечень учебно-методического обеспечения самостоятельных занятий**

1. Стрельников В.П. Начертательная геометрия: Учеб. пособие. / РГРТУ, – Рязань,  $2004. - 52$  c.

2. Маркин В.И. Проекционное черчение: Метод. указ. / Маркин В.И., Камышова Н.С., Ванюшина Т. В.; РГРТА. – Рязань, 2004. – 24 с.

3. Власова Т.Е. Разрезы: Метод. указ. / РГРТУ. – Рязань, 2006. – 32 с.

4. Литвинова Т.М. Эскизы и рабочие чертежи деталей: Метод. указ. / РГРТУ. – Рязань,  $2006 - 32$  c.

5. Марков А.В. Составление сборочных чертежей: Метод. указ. по курсу «Инженерная графика / РРТИ, – Рязань. 1988 -23 с.

6. Камышова Н.С. Деталирование чертежа общего вида: Метод. указания / РГРТА. – Рязань, 1989. 24 с.

7. Голованова Л.Д. Решение некоторых позиционных задач начертательной геометрии: Методические указания по курсу / РРТИ – Рязань: РРТИ, 1989, – 40 с (137 экз.).

## **7. Фонд оценочных средств для проведения промежуточной аттестации обучающихся по дисциплине**

Фонд оценочных средств для проведения промежуточной аттестации обучающихся по дисциплине представлен в виде оценочных материалов в Приложении к Рабочей программе дисциплины. Документ «Оценочные материалы по дисциплине».

## **8. Перечень основной и дополнительной учебной литературы, необходимой для освоения дисциплины**

### **8.1 Основная учебная литература:**

1. Нартова Л.Г. Начертательная геометрия: Учеб. / Нартова Лидия Григорьевна, Якунин Вячеслав Григорьевич. – М.: Дрофа, 2003. – 208 с. – ISBN 5-7107-6221-0: 59. (95 книг).

2. Елкин В.В. Инженерная графика: Учебное пособие для вузов / Елкин Владимир Владимирович, Тозик Вячеслав Трофимович. **-** М.: Академия, 2008. – 304 с. **-** (Высш. проф. образ.). - Библиограф.: с. 301 (8 назв.). - ISBN 978 – 5-7695-2783-8: 297-00, 178-20. (394 книги).

3. Фетисов В.М. Основы инженерной графики: Учебное пособие (Серия «Высшее образование».) – Ростов на /Д: Феникс. 2004 – 156 с. (246 книг).

## **8.2 Дополнительная учебная литература:**

1. А.К. Болтухин, С.А. Васин, Г.П. Вяткин, А.В. Пуш; под ред. А.К. Болтухина. Инженерная графика: Учеб. для вузов. – 2-е изд., переработанное и доп. – М.: Изд-во МГУ им. Н.Э. Баумана. 2005. – 520 с., ил. (20 книг).

2. Моск. гос. авиац. ин-т. – 9 изд., испр. и доп. – М.: Юрайт, 2014. – 435 с. (Бакалавр, Базовый курс.) – Библиогр.: с. 431-432 (35 назв.). - ISBN 978 – 5-9916 - 3257-7: 587 -21., учебная, рекомендовано МО (10 книг).

3. Сборник заданий по инженерной графике с примерами выполнения чертежей на компьютере: Учеб. пособие для вузов. / Б.Г. Миронов и др. **-** 3-е изд., исправлено и дополнено. М.: Высшая школа, 2003. **–** 360 с. (10 книг).

4. Романычева Э.Т. Компьютерная технология инженерной графики в среде AutoCAD-12: Учеб. пособие для вузов. М.: Радио и связь, 1996. (8 книг).

5. Государственные стандарты ЕСКД ГОСТ 2.301-80 – 2.307-80 (в читальном зале).

# **9. Перечень ресурсов информационно-телекоммуникационной сети Интернет, необходимых для освоения дисциплины**

Обучающимся предоставлена возможность индивидуального доступа к следующим электронным системам:

1) Электронно-библиотечная система «Лань», режим доступа – с любого компьютера РГРТУ без пароля. – URL: https://e.lanbook.com/

2) Электронно-библиотечная система «IPRbooks», режим доступа – с любого компьютера РГРТУ без пароля, из сети интернет по паролю. – URL:<https://iprbookshop.ru/>

INTERNET – ресурсы

1. Чопко Н.Ф. Проекционное черчение [Электронный ресурс] : методические указания для самостоятельной и практической работы для студентов всех специальностей и направлений / Н.Ф. Чопко, Н.В. Кудашова. — Электрон. текстовые данные. — СПб. : Университет ИТМО, Институт холода и биотехнологий, 2008. — 33 c. — 2227-8397. — Режим доступа: <http://www.iprbookshop.ru/68696.html>

2. Павлова Л.В. Инженерная графика. Часть 2. Проекционное и геометрическое черчение. Варианты заданий, рекомендации и примеры выполнения [Электронный ресурс] : учебное пособие / Л.В. Павлова, И.А. Ширшова. — Электрон. текстовые данные. — Саратов: Вузовское образование, 2018. — 66 c. — 978-5-4487-0252-5, 978-5-4487-0254-9. — Режим доступа:<http://www.iprbookshop.ru/75685.html>

3. Попова Г.Н. Машиностроительное черчение [Электронный ресурс] : справочник / Г.Н. Попова, С.Ю. Алексеев, А.Б. Яковлев. — Электрон. текстовые данные. — СПб. : Политехника, 2016. — 485 c. — 978-5-7325-1085-0. — Режим доступа: <http://www.iprbookshop.ru/59725.html>

## **10. Методические указания для обучающихся по освоению дисциплины**

## **10.1. Рекомендации при подготовке к лабораторным занятиям по дисциплине.**

Обязательное условие успешного освоения курса - большой объем проделанной самостоятельной работы.

Рекомендуется студенту при объяснении преподавателем теоретических разделов дисциплины и пояснения способов решения отдельных задач по начертательной геометрии делать записи и выполнять графические изображения в рабочей тетради. К каждой лабораторной работе необходимо готовиться.

В часы самостоятельной работы необходимо прорабатывать разделы дисциплины и изучать методическую и учебную литературу, ответить на контрольные вопросы изученной темы. На аудиторных занятиях целесообразно сначала начертить чертеж тонкими линиями и правильность построения чертежа обсудить с преподавателем, далее обвести чертеж линиями нужной толщины.

Чертежи выполняются в карандаше, с помощью чертежных инструментов.

## **10.2. Рекомендации по планированию времени, отведенному на изучение дисциплины**

Время, отводимое на освоение дисциплины, необходимо расходовать эффективно. Эффективности использования времени можно добиться, если выполнять следующие рекомендации:

– посещайте все занятия согласно их расписанию;

– работайте регулярно, не накапливайте не выполненных графических работ;

– выполняйте чертежи в установленный срок;

– основную часть чертежей необходимо выполнять на занятиях под контролем преподавателя;

– каждый студент должен иметь набор чертежных инструментов и уметь ими пользоваться;

– чтобы быстро и качественно выполнять чертежи, осваивайте приемы черчения;

– при самостоятельной работе выполняйте чертежи в чертежных залах;

– для выполнения чертежей используйте дневное время;

– в течение недели уделите время самостоятельному изучению стандартов ЕСКД, учебной и справочной литературе.

#### **10.3. Рекомендации по работе с литературой**

Теоретический и практический курс дисциплины становится более понятным, когда дополнительно к прослушиванию объяснения и выполнения установленного объема графических работ изучаются различные учебные чертежи, по содержанию приближенные к производственным чертежам; стандарты ЕСКД, нормативные документы, справочники и учебную литература по данной дисциплине.

Литературу рекомендуется изучать в библиотеке. Полезно использовать несколько учебников по курсу. Рекомендуется после изучения очередной темы ответить на контрольные вопросы по данной теме.

Книги является первоосновой для изучения дисциплины.

## **10.4. Методические рекомендации преподавателю**

При проведении занятий необходимо учитывать, что студенты 1-го курса могут иметь разную начальную подготовку по школьным курсам геометрии и черчению.

Преподавателю на аудиторных занятиях, объясняя построения чертежей на доске, желательно пользоваться цветным мелом; показывать приемы техники черчения, использовать модели, наглядные пособия, плакаты.

На лабораторных занятиях преподаватель контролирует процесс выполнения студентом графической работы.

## **11. Перечень информационных технологий, используемых при осуществлении образовательного процесса по дисциплине**

### **Перечень лицензионного программного обеспечения.**

1. Операционная система Windows XP (Microsoft Imagine номер подписки 700102019, бессрочно)

2. Kaspersky Endpoint Security Коммерческая лицензия на 1000 компьютеров №2304- 180222-115814-600-1595, срок действия с 25.02.2018 по 05.03.2019)

3. T-Flex CAD 15.1.55, учебная версия для некоммерческого использования.

## **12. Описание материально-технической базы, необходимой для осуществления образовательного процесса по дисциплине (модулю)**

Для освоения дисциплины должна быть аудитория, соответствующая необходимым противопожарным нормам и санитарно-гигиеническим требованиям - специально оборудованный чертежный зал с наличием чертежной доски, для каждого студента.

Лекционные, лабораторные, практические, самостоятельные занятия, групповые и индивидуальные консультации текущего контроля, промежуточной и итоговой аттестации проводятся в аудиториях 342, 344.

**- аудитория 342 - чертежный зал** (26 чертежных столов, стулья, учебная доска). Оснащение: экран, мультимедийный проектор, диафильмы, диапроекторы, плакаты. 6 персональных компьютеров с инсталлированной операционной системой Microsoft Windows XP, установленным программным продуктом T-Flex CAD 15.1.55, учебная версия для некоммерческого использования.

**- аудитория 344 - чертежный зал** (27 чертежных столов, стулья, учебная доска, экран.) Оснащение: модели геометрических фигур, представляющих их сечения. Учебные технические чертежи, стандартные и оригинальные детали и сборочные единицы приборостроения и машиностроения, альбомы сборочных чертежей, образцы заданий, методические пособия, раздаточный материал, стенды, чертежные инструменты, динамические модели чертежа Монжа.

Программу составил ст. преподаватель кафедры ИТГД  $H.C.$  Камышова

Программа рассмотрена и одобрена на заседании кафедры ИТГД Протокол  $\mathcal{N}_2$  от  $20$  г.